# Mathematischer Vorkurs Lineare Algebra

### Wolf P. Barth

06. 08. und 10.10.08

Department Mathematik der Universität Erlangen, Bismarckstraße $1\frac{1}{2}$ e-mail: barth@mi.uni-erlangen.de

## Inhaltsverzeichnis

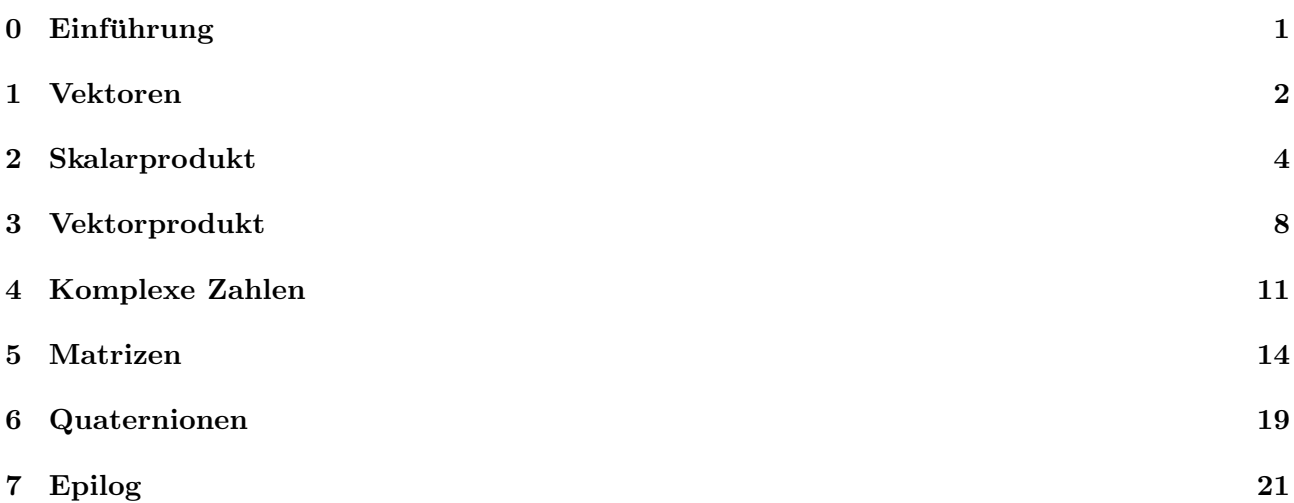

### 0 Einführung

Ein Mathematischer Vorkurs ist eine feine Sache. Wie der Name schon ausdruckt, ist er nicht der Ernst- ¨ fall  $($  = Vorlesung). Wenn man dabei etwas versteht, ist das sehr schön, aber unbedingt notwendig ist es noch nicht. Der Kurs dient der Eingewöhnung. Eine Voraussetzung für die Mathematik-Vorlesungen des ersten Semesters ist er nicht. Wir nehmen uns diese Woche die Zeit, die angehenden Studierenden mit der Sprache der Universitäts-Mathematik vertraut zu machen, damit sie es später vielleicht etwas leichter haben. Und sie lernen das Department, die Arbeitsatmosphäre, den Dozenten und auch sich gegenseitig kennen, bevor es wirklich richtig losgeht.

Ich habe mich dieses Jahr dazu entschlossen, Produktstrukturen vorzustellen. Der Grund dafür ist, dass die wesentliche Schwierigkeit der Linearen Algebra für Studierende im ersten Semester die 'Strukturmathematik' ist. Rechnerisch ist die Lineare Algebra wesentlich einfacher als die Analysis. Aber hier begegnen die Studierenden zum ersten Mal mathematischen 'Strukturen'. Und derartige Strukturen sind das Fundament der modernen Mathematik. Fur Erstsemester der Mathematik sind ¨ sie aber eher ungewohnt und deshalb schwierig.

Mit dieser Zusammenstellung einiger Produktstrukturen möchte ich versuchen, die ganz normalen Anpassungsschwierigkeiten an die Lineare Algebra etwas aufzufangen.

## 1 Vektoren

Ein Vektor hat eine *Dimension*, sagen wir  $n$ , und ist dann ein  $n$ -tupel

$$
(x_1, x_2, x_3, ..., x_{n-1}, x_n)
$$

von reellen Zahlen  $x_1, ..., x_n \in \mathbb{R}$ . Vektoren der Dimension 2 sind z.B.

$$
\mathbf{v}_1 := (1,2)
$$
 oder  $\mathbf{v}_2 := (2,-1)$ oder  $\mathbf{v}_3 = (-7.9,-9.11)$ .

Ein besonders schöner Vektor ist der Nullvektor

$$
\mathbf{0} = (0, 0, ..., 0).
$$

Andere schöne Vektoren der Dimension  $n$  sind die Koordinatenvektoren

$$
\begin{aligned}\n\mathbf{e}_1 &:= (1, 0, 0, \dots, 0, 0), \\
\mathbf{e}_2 &:= (0, 1, 0, \dots, 0, 0), \\
&\vdots \\
\mathbf{e}_n &:= (0, 0, 0, \dots, 0, 1).\n\end{aligned}
$$

Welchen Sinn kann es denn haben, reelle Zahlen nebeneinander zu schreiben, und dann eine Klammer darum zu machen?

Der erste, der das systematisch betrieb, war der französische Mathematiker R. Descartes (1596-1650). Er benutzte zwei Koordinatenachsen, die x-Achse und die y-Achse, um jeden Punkt der Ebene, durch zwei Koordinaten  $x$  und  $y$  zu beschreiben:

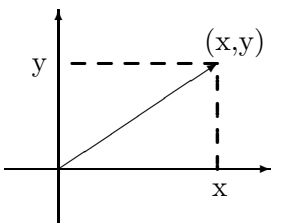

Kurz danach kam man auch darauf, dass man mit drei Koordinaten  $x, y, z$  Punkte im Raum beschreiben kann:

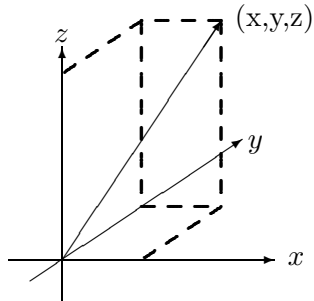

Gar nicht selbstverständlich ist es, dass auch Vektoren einer Dimension  $n > 3$  sinnvoll sind. Sie kamen etwa in der zweiten Hälfte des 19. Jhdts. in Gebrauch. Beschreibt z.B.  $\mathbf{x} = (x_1, x_2, x_3)$  den Ort einer Punktmasse und  $\mathbf{v} = (v_1, v_2, v_3)$  die Geschwindigkeit dieser Punktmasse, so beschreibt

$$
(\mathbf{x}, \mathbf{v}) = (x_1, x_2, x_3, v_1, v_2, v_3)
$$

den mechanischen Zustand der Punktmasse. Oder in Einsteins spezieller Relativitätstheorie werden Ereignisse" durch vier Koordinaten  $(x, y, z, t)$  beschrieben, wovon t die Zeit bedeutet.<br>Die singer Vektor ist die Bribarfelge erinen Kaaplinaten wiektig (andere als heiligi

Bei einem Vektor ist die Reihenfolge seiner Koordinaten wichtig (anders als bei einer Menge die Reihenfolge ihrer Elemente): Im Allgemeinen ist der Vektor  $(x, y) \neq (y, x)$ .

**Definition 1** Die Menge aller Vektoren  $(x_1, ..., x_n)$  der gleichen Dimension n fasst man zu einem  $R$ aum zusammen und nennt den  $\mathbb{R}^n$ , also

$$
\mathbb{R}^n = \{ (x_1, ..., x_n) : x_1, ..., x_n \in \mathbb{R} \}.
$$

Wie man mit Vektoren rechnen kann, lernt man schon im Gymnasium. Addition zweier Vektoren:

$$
(x_1, x_2, ..., x_n) + (y_1, y_2, ..., y_n) = (x_1 + y_1, x_2 + y_2, ..., x_n + y_n)
$$

**Multiplikation** mit einer reellen Zahl  $r \in \mathbb{R}$ :

$$
r \cdot (x_1, x_2, ..., x_n) = (r \cdot x_1, r \cdot x_2, ..., r \cdot x_n)
$$

Diese Rechenoperationen haben einfache geometrische Bedeutungen:

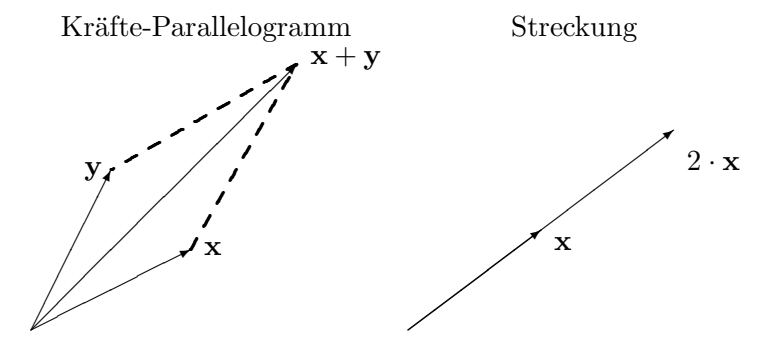

Im Gymnasium macht man das nur mit Vektoren  $x, y \in \mathbb{R}^2$  oder  $\in \mathbb{R}^3$ , aber im  $\mathbb{R}^n$  geht es ganz genauso. Der einzige Unterschied ist, dass man sich das nicht mehr vorstellen kann.

**Definition 2** Es seien a und b Vektoren im  $\mathbb{R}^n$ . Der Vektor

$$
\mathbf{m} := \frac{1}{2}(\mathbf{a} + \mathbf{b})
$$

heißt Mittelpunkt der Strecke  $\overline{\mathbf{a} \mathbf{b}}$ .

Der Mittelpunkt heißt so, weil

$$
\mathbf{m} - \mathbf{a} = \frac{1}{2}(\mathbf{b} - \mathbf{a}) = \mathbf{b} - \mathbf{m}.
$$

Aufgabe 1 Berechnen Sie

$$
(1,2,3,4)+(5,6,7,8)+(9,10,11,12)+(13,14,15,16)\in{\rm I\!R}^4.
$$

**Aufgabe 2** Es seien  $e_i \in \mathbb{R}^5$ ,  $i = 1, ..., 5$ , die oben definierten Koordinatenvektoren. Berechnen Sie

a) 
$$
\sum_{i=1}^{5} \mathbf{e}_i
$$
, b)  $\sum_{i=1}^{5} i \cdot \mathbf{e}_i$ , c)  $\sum_{i=1}^{4} (\mathbf{e}_i + \mathbf{e}_{i+1})$ , d)  $\sum_{i=1}^{4} (\mathbf{e}_i - \mathbf{e}_{i+1})$ .

**Aufgabe 3** Beweisen Sie für  $r, s \in \mathbb{R}$  und  $\mathbf{x}, \mathbf{y} \in \mathbb{R}^n$  die Distributivgesetze

$$
(r+s)\cdot \mathbf{x} = r\cdot \mathbf{x} + s\cdot \mathbf{x}, \quad r\cdot (\mathbf{x} + \mathbf{y}) = r\cdot \mathbf{x} + r\cdot \mathbf{y}.
$$

Aufgabe 4  $Ein Viereck$  a, b, c, d im  $\mathbb{R}^n$  heißt Parallelogramm, wenn

$$
\mathbf{b}-\mathbf{a}=\mathbf{c}-\mathbf{d}.
$$

a) Zeigen Sie, dass dann auch  $\mathbf{c} - \mathbf{b} = \mathbf{d} - \mathbf{a}$  gilt.

b) Zeigen Sie, dass die Diagonalen  $\overline{\text{ac}}$  und  $\overline{\text{bd}}$  eines Parallelogramms denselben Mittelpunkt haben.

**Aufgabe 5** Die Vektoren  $a, b, c, d \in \mathbb{R}^3$  seien Eckpunkte eines Tetraeders. Das Tetraeder hat drei Paare gegenüberliegender Kanten, nämlich

 $\overline{ab}$  und  $\overline{cd}$ ,  $\overline{ac}$  und  $\overline{bd}$ ,  $\overline{ad}$  und  $\overline{bc}$ .

Die beiden Mittelpunkte eines jeden dieser Streckenpaare begrenzen wieder eine Strecke. Zeigen Sie: Die drei so erhaltenen Strecken haben den gleichen Mittelpunkt.

Aufgabe 6 (Satz von Varignon) Zeigen Sie: Sind a, b, c und  $d \in \mathbb{R}^n$  Vektoren derart, dass die Mittelpunkte der vier Strecken  $\overline{ab}, \overline{bc}, \overline{cd}$  und  $\overline{da}$  alle voneinander verschieden sind, so bilden diese vier Mittelpunkte die Ecken eines Parallelogramms.

### 2 Skalarprodukt

Es gibt noch eine etwas interessantere Rechenoperation bei Vektoren:

**Definition 3** Das Skalarprodukt  $(x,y)$  zweier Vektoren  $x = (x_1, ..., x_n)$  und  $y = (y_1, ..., y_2)$  gleicher Dimension ist die Zahl

$$
(\mathbf{x}.\mathbf{y}) := x_1y_1 + \dots + x_ny_n \in \mathbb{R}.
$$

Satz 1 (Rechenregeln) a)(Distributivität) Für alle Vektoren  $x_1, x_2, x$  und  $y_1, y_2, y \in \mathbb{R}^n$  gelten

$$
(x_1 + x_2.y) = (x_1.y) + (x_2.y),
$$
  $(x.y_1 + y_2) = (x.y_1) + (x.y_2).$ 

b) Für alle Vektoren  $\mathbf{x}, \mathbf{y} \in \mathbb{R}^n$  und alle reellen Zahlen  $r \in \mathbb{R}$  gilt

$$
(r \cdot \mathbf{x}.\mathbf{y}) = r \cdot (\mathbf{x}.\mathbf{y}) = (\mathbf{x}.r \cdot \mathbf{y}).
$$

c) (Symmetrie) Für alle Vektoren  $\mathbf{x}, \mathbf{y} \in \mathbb{R}^n$  ist

 $(\mathbf{x}.\mathbf{v}) = (\mathbf{v}.\mathbf{x}).$ 

Das müsste ich jetzt eigentlich alles beweisen. Weil alles aber ganz ähnlich geht, möchte ich das nur für die erste Gleichung in b) tun: Ist etwa  $\mathbf{x} = (x_1, ..., x_n)$  und  $\mathbf{y} = (y_1, ..., y_n)$ , so ist

$$
r \cdot \mathbf{x} = (r \cdot x_1, ..., r \cdot x_n)
$$

und

$$
(r \cdot x \cdot y) = (r \cdot x_1) \cdot y_1 + \ldots + (r \cdot x_n) \cdot y_n = r \cdot (x_1y_1 + \ldots + x_ny_n).
$$

Hier habe ich die sogenannte Assoziativität

$$
(a \cdot b) \cdot c = a \cdot (b \cdot c)
$$

für die Multiplikation dreier reeller Zahlen  $a, b, c \in \mathbb{R}$  benutzt.

Beispiel 1 Man kann auch das Skalarprodukt (x.x) eines Vektors  $\mathbf{x} = (x_1, x_2, ..., x_n) \in \mathbb{R}^n$  mit sich selbst bilden. Das ist

$$
(\mathbf{x}.\mathbf{x}) = x_1^2 + x_2^2 + \dots + x_n^2
$$

die Summe der Quadrate  $x_i^2$ ,  $i = 1, ..., n$ , seiner Koordinaten. Das Quadrat  $x_i^2$  der reellen Zahl  $x_i$  ist  $immer \geq 0$ , und es ist nur dann = 0, wenn  $x_i = 0$  ist. Daraus folgt

$$
(\mathbf{x}.\mathbf{x}) \ge 0
$$
 and  $(\mathbf{x}.\mathbf{x}) = 0 \Leftrightarrow \mathbf{x} = \mathbf{0}$ .

**Definition 4** Weil  $(x.x) \geq 0$  ist, kann man die Wurzel

$$
\parallel \mathbf{x} \parallel := \sqrt{(\mathbf{x}.\mathbf{x})}
$$

bilden. Diese Zahl heißt die Norm oder die Länge des Vektors  $x$ .

Jeder Vektor  $\mathbf{x} = (x_1, x_2) \in \mathbb{R}^2$  definiert ein rechtwinkliges Dreieck mit einer Ecke bei  $(x_1, 0)$  und den Katheten  $(0, 0), (x_1, 0)$  und  $(x_1, 0), (x_1, x_2)$  $(0, 0), (x_1, 0)$  und  $(x_1, 0), (x_1, x_2)$ der Hypotenuse  $(0, 0), (x_1, x_2)$ .

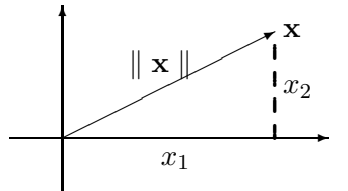

Nach Pythagoras ist  $x_1^2 + x_2^2$  das Quadrat der Strecke von 0 nach x und diese Strecke selbst ist =  $\|$  x  $\|$ . Passt schon.

**Definition 5** Der Vektor  $\mathbf{x} \in \mathbb{R}^n$  heißt Einheitsvektor oder normiert, wenn  $\|\mathbf{x}\| = 1$ .

**Beispiel 2** Die Koordinatenvektoren  $\mathbf{e}_i \in \mathbb{R}^n$  sind normiert. Jeder Vektor

$$
\mathbf{x}=(cos(\alpha),sin(\alpha))\in\mathbb{R}^{2},\,\alpha\in\mathbb{R},
$$

ist normiert wegen  $\cos(\alpha)^2 + \sin(\alpha)^2 = 1$ .

**Satz 2** a) Jeder Vektor  $\mathbf{x} \neq \mathbf{0}$  des  $\mathbb{R}^n$  lässt sich schreiben als

 $\mathbf{x} = \parallel \mathbf{x} \parallel \cdot \hat{\mathbf{x}}$ 

mit einem Einheitsvektor  $\hat{\mathbf{x}} \in \mathbb{R}^n$ .

b) Jeder Einheitsvektor  $\mathbf{x} \in \mathbb{R}^2$  lässt sich schreiben als

$$
\mathbf{x} = (\cos(\alpha), \sin(\alpha))
$$

mit einem eindeutig bestimmten Winkel  $\alpha \in [0, 2\pi]$ .

Beweis. a) Wenn  $\mathbf{x} \neq \mathbf{0}$  ist, dann ist eine Koordinate  $x_i \neq 0$  und  $x_i^2 > 0$ . Daraus folgt  $(\mathbf{x}.\mathbf{x}) > 0$ und auch  $\|\mathbf{x}\| > 0$ . Wir setzen

$$
\hat{\mathbf{x}} := \frac{1}{\parallel \mathbf{x} \parallel} \mathbf{x}
$$

und haben zu zeigen:  $\|\hat{\mathbf{x}}\| = 1$ , oder, was auf dasselbe hinausläuft:  $(\hat{\mathbf{x}}.\hat{\mathbf{x}}) = 1$ . Das ist aber ganz einfach:

$$
(\hat{\mathbf{x}}.\hat{\mathbf{x}}) = \left(\frac{1}{\|\mathbf{x}\|} \mathbf{x} \cdot \frac{1}{\|\mathbf{x}\|} \mathbf{x}\right) = \frac{1}{\|\mathbf{x}\|^{2}} (\mathbf{x}.\mathbf{x}) = \frac{(\mathbf{x}.\mathbf{x})}{(\mathbf{x}.\mathbf{x})} = 1.
$$

b) Wenn  $\mathbf{x} = (x_1, x_2) \in \mathbb{R}^2$  ein Vektor mit Norm = 1 ist, dann gilt  $x_1^2 + x_2^2 = 1$ . Insbesondere ist  $x_1^2 \leq 1$  und  $-1 \leq x_1 \leq 1$ . Es gibt also einen Winkel  $\alpha \in [0, 2\pi]$  mit  $x_1 = \cos(\alpha)$ . Genauer: es gibt i.A. genau zwei solche Winkel, nämlich  $\alpha$  und  $2\pi - \alpha$ . Weiter ist

$$
x_2^2 = 1 - x_1^2 = 1 - \cos(\alpha)^2 = \sin(\alpha)^2.
$$

also ist  $x_2 = \pm \sin(\alpha)$  und legt fest, ob wir  $\alpha$  oder  $2\pi - \alpha$  nehmen müssen.

Es seien x und  $a \in \mathbb{R}^n$  mit  $a \neq 0$ . Für  $t \in \mathbb{R}$  berechnen wir das Skalarprodukt

$$
(\mathbf{x} - t \cdot \mathbf{a} \cdot \mathbf{a}) = (\mathbf{x} \cdot \mathbf{a}) - t \cdot (\mathbf{a} \cdot \mathbf{a}).
$$

Dieses Skalarprodukt ist genau dann  $= 0$ , wenn

$$
(\mathbf{x}.\mathbf{a}) = t \cdot ||\mathbf{a}||^2
$$
, bzw.  $t = \frac{(\mathbf{x}.\mathbf{a})}{||\mathbf{a}||^2}$ .

Definition 6 Der Vektor

$$
P_{\mathbf{a}}(\mathbf{x}) := \frac{(\mathbf{x}.\mathbf{a})}{\|\mathbf{a}\|^2} \cdot \mathbf{a}
$$

heißt die Orthogonalprojektion des Vektors x in Richtung des Vektors a.

Wie für jeden Vektor gilt auch für den Vektor  $P_{\mathbf{a}}(\mathbf{x}) - \mathbf{x}$ , dass sein Skalarprodukt mit sich selbst

$$
(P_{\mathbf{a}}(\mathbf{x}) - \mathbf{x}.P_{\mathbf{a}}(\mathbf{x}) - \mathbf{x})) \ge 0
$$

ist. Wegen

$$
(P_{\mathbf{a}}(\mathbf{x}) - \mathbf{x}.\mathbf{a}) = 0
$$

ist dies aber

$$
(P_{\mathbf{a}}(\mathbf{x}) - \mathbf{x}) - \mathbf{x}) = -\frac{(\mathbf{x}.\mathbf{a})}{\|\mathbf{a}\|^2} \cdot (\mathbf{a}.\mathbf{x}) + \|\mathbf{x}\|^2.
$$

Nach Multiplikation mit $\parallel {\bf a} \parallel^2$  finden wir

$$
\parallel \mathbf{a} \parallel^2 \cdot \parallel \mathbf{x} \parallel^2 - (\mathbf{a}.\mathbf{x})^2 \ge 0,
$$

bzw. nach Wurzelziehen

$$
|(a.x)| \leq ||a|| \cdot ||x||.
$$

Für  $a = 0$  ist diese Ungleichung trivialerweise erfüllt. Wir haben bewiesen:

 $\Box$ 

Satz 3 (Cauchy-Schwarz-Ungleichung) Für alle Vektoren  $a, b \in \mathbb{R}^n$  gilt

 $|(a.b)| \le ||a|| \cdot ||b||$ .

In Aufgabe 10 soll für Einheitsvektoren  $\mathbf{x},\mathbf{y}\in\mathbb{R}^2$  gezeigt werden: Ihr Skalarprodukt  $(\mathbf{x}.\mathbf{y})$  ist der Cosinus des Winkels, den diese Vektoren einschließen. Dies verallgemeinern wir durch eine Definition.

**Definition 7** Es seien  $\mathbf{x}$  und  $\mathbf{y} \in \mathbb{R}^n$  zwei Vektoren  $\neq 0$ . Dann heißt die Zahl

$$
cos(\mathbf{x}, \mathbf{y}) := \frac{(\mathbf{x} \cdot \mathbf{y})}{\|\mathbf{x}\| \cdot \|\mathbf{y}\|}
$$

der Cosinus des Winkels, den diese beiden Vektoren einschließen.

Aus der Cauchy-Schwarz-Ungleichung folgt, dass die reelle Zahl

$$
\frac{(\mathbf{x}.\mathbf{y})}{\parallel \mathbf{x} \parallel \cdot \parallel \mathbf{y} \parallel}
$$

einen Absolut-Betrag ≤ 1 hat. Deswegen ist Definition 7 sinnvoll in dem Sinn: Es gibt einen Winkel, dessen Cosinus-Wert diese Zahl ist.

**Aufgabe 7** Zeigen Sie für Vektoren  $a, b, c, d \in \mathbb{R}^n$ :

$$
(a + b.c + d) = (a.c) + (a.d) + (b.c) + (b.d).
$$

Aufgabe 8 (Pythagoras) Es seien  $x, y \in \mathbb{R}^n$  Vektoren mit  $(x, y) = 0$ . Zeigen Sie

$$
(\mathbf{x} + \mathbf{y}.\mathbf{x} + \mathbf{y}) = (\mathbf{x}.\mathbf{x}) + (\mathbf{y}.\mathbf{y}).
$$

**Aufgabe 9** Es sei  $\mathbf{x} = (x_1, x_2) \neq \mathbf{0}$  ein Vektor im  $\mathbb{R}^2$ . Zeigen Sie: Für einen Vektor  $\mathbf{y} = (y_1, y_2) \in \mathbb{R}^2$ gilt  $(x,y) = 0$  genau dann, wenn  $y = c \cdot (x_2, -x_1)$  mit einem  $c \in \mathbb{R}$ . Beachten Sie, dass hier zwei Aussagen zu beweisen sind:

1) Für  $y = c \cdot (x_2, -x_1)$  ist  $(x,y) = 0$  (einfach!),

2) Wenn  $(\mathbf{x} \cdot \mathbf{y}) = 0$ , dann ist y von der Form  $c \cdot (x_2, -x_1)$ .

**Aufgabe 10** Es seien  $\mathbf{x} = (cos(\alpha), sin(\alpha))$  und  $\mathbf{y} = (cos(\beta), sin(\beta)) \in \mathbb{R}^2$ . Zeigen Sie (unabhängig von Definition  $\gamma$ )

$$
(\mathbf{x}.\mathbf{y}) = \cos(\alpha - \beta).
$$

**Aufgabe 11** Es seien  $e_i \in \mathbb{R}^n$  die oben definierten Einheitsvektoren. Wie viele Vektoren  $\mathbf{x} \in \mathbb{R}^n$  gibt es mit

$$
(\mathbf{x}.\mathbf{e}_i) = 0 \quad \text{für alle} \quad i = 1, ..., n?
$$

**Aufgabe 12** Berechnen Sie die Längen der folgenden sechs Vektoren im  $\mathbb{R}^2$ :

 $(3, 4), (5, 12), (7, 24), (8, 15), (12, 35), (20, 21).$ 

**Aufgabe 13** Berechnen Sie die Längen der folgenden acht Vektoren im  $\mathbb{R}^3$ :

 $(1, 2, 2), (2, 3, 6), (4, 4, 7), (1, 4, 8), (2, 6, 9), (8, 9, 12), (4, 13, 16), (12, 16, 21).$ 

**Aufgabe 14** a) Berechnen Sie die Länge  $\|\mathbf{x}_t\|$  des Vektors  $\mathbf{x}_t = (1 + t, 2 + t, 3 + t) \in \mathbb{R}^3$ . b) Für welches  $t \in \mathbb{R}$  ist diese Länge minimal?

**Aufgabe 15** Die acht Vektoren  $(\pm 1, \pm 1, \pm 1) \in \mathbb{R}^3$  bilden die Ecken eines Würfels. Bestimmen Sie den Cosinus für den Winkel zwischen einer Raumdiagonale und

a) einer Kante dieses Würfels, welche durch die gleiche Ecke gehen;

b) einer Flächendiagonale dieses Würfels, welche durch die gleiche Ecke gehen.

## 3 Vektorprodukt

Das Skalarprodukt heißt so, weil sein Resultat ein Skalar (= eine Zahl) ist. Im  $\mathbb{R}^3$  gibt es ein Produkt, dessen Resultat ein Vektor ist. Deshalb heißt es Vektorprodukt. Häufiger sagt man allerdings Kreuzprodukt dazu.

Definition 8 Es seien

$$
\mathbf{x} = \begin{pmatrix} x_1 \\ x_2 \\ x_3 \end{pmatrix} \quad \text{and} \quad \mathbf{y} = \begin{pmatrix} y_1 \\ y_2 \\ y_3 \end{pmatrix}
$$

zwei Vektoren im  $\mathbb{R}^3$ . Dann heißt der Vektor

$$
\mathbf{x} \times \mathbf{y} := \left(\begin{array}{c} x_2y_3 - x_3y_2\\ x_3y_1 - x_1y_3\\ x_1y_2 - x_2y_1 \end{array}\right) \in \mathbb{R}^3
$$

das Vektorprodukt von x und y.

Das ist scheußlich zu merken, aber es steckt System darin. Das sieht man am besten, wenn man die Formel

$$
det\left(\begin{array}{cc} a & b \\ c & d \end{array}\right) = a \cdot d - b \cdot c
$$

für  $2 \times 2$ -Determinanten kennt. Damit wird

$$
(\mathbf{x} \times \mathbf{y})_1 = det\begin{pmatrix} x_2 & y_2 \\ x_3 & y_3 \end{pmatrix}, \quad (\mathbf{x} \times \mathbf{y})_2 = det\begin{pmatrix} x_3 & y_3 \\ x_1 & y_1 \end{pmatrix}, \quad (\mathbf{x} \times \mathbf{y})_3 = det\begin{pmatrix} x_1 & y_1 \\ x_2 & y_2 \end{pmatrix}.
$$

Beispiel 3 Wir berechnen

$$
\left(\begin{array}{c}1\\2\\3\end{array}\right)\times\left(\begin{array}{c}4\\5\\6\end{array}\right)=\left(\begin{array}{c}2\cdot6-3\cdot5\\3\cdot4-1\cdot6\\1\cdot5-2\cdot4\end{array}\right)=\left(\begin{array}{c}-3\\6\\-3\end{array}\right).
$$

Auch für das Vektorprodukt gibt es Rechenregeln. Die einfachsten davon stelle ich im folgenden Satz zusammen. Die ersten beiden davon sind die gleichen Regeln, wie für das Skalarprodukt. Die dritte dagegen ist das krasse Gegenteil der entsprechenden Regel fur das Skalarprodukt. ¨

Satz 4 (Rechenregeln) a)(Distributivität) Für alle Vektoren  $x_1, x_2, x$  und  $y_1, y_2, y \in \mathbb{R}^3$  gelten

$$
(\mathbf{x}_1+\mathbf{x}_2)\times\mathbf{y}=\mathbf{x}_1\times\mathbf{y}+\mathbf{x}_2\times\mathbf{y},\quad \mathbf{x}\times(\mathbf{y}_1+\mathbf{y}_2)=\mathbf{x}\times\mathbf{y}_1+\mathbf{x}\times\mathbf{y}_2.
$$

b) Für alle Vektoren  $\mathbf{x}, \mathbf{y} \in \mathbb{R}^3$  und alle reellen Zahlen  $r \in \mathbb{R}$  gilt

$$
(r \cdot \mathbf{x}) \times \mathbf{y} = r \cdot (\mathbf{x} \times \mathbf{y}) = \mathbf{x} \times (r \cdot \mathbf{y}).
$$

c) (Anti-Symmetrie) Für alle Vektoren  $\mathbf{x}, \mathbf{y} \in \mathbb{R}^3$  ist

$$
\mathbf{x} \times \mathbf{y} = -\mathbf{y} \times \mathbf{x}.
$$

*Insbesondere ist*  $\mathbf{x} \times \mathbf{x} = \mathbf{0}$  *für alle*  $\mathbf{x} \in \mathbb{R}^3$ 

Die Rechenregeln a) und b) sind ziemlich offensichtlich. Wir beweisen nur a) für die erste Komponente des Vektors  $(\mathbf{x}_1 + \mathbf{x}_2) \times \mathbf{y}$ . Nach Definition ist

$$
((\mathbf{x}_1 + \mathbf{x}_2) \times \mathbf{y})_1 = (\mathbf{x}_1 + \mathbf{x}_2)_2 \cdot y_3 - (\mathbf{x}_1 + \mathbf{x}_2)_3 \cdot y_2
$$
  
\n
$$
= (x_{1,2} + x_{2,2}) \cdot y_3 - (x_{1,3} + x_{2,3}) \cdot y_2
$$
  
\n
$$
= x_{1,2} \cdot y_3 + x_{2,2} \cdot y_3 - x_{1,3} \cdot y_2 - x_{2,3} \cdot y_2
$$
  
\n
$$
= (x_{1,2} \cdot y_3 - x_{1,3} \cdot y_2) + (x_{2,2} \cdot y_3 - x_{2,3} \cdot y_2)
$$
  
\n
$$
= (\mathbf{x}_1 \times \mathbf{y})_1 + (\mathbf{x}_2 \times \mathbf{y})_1
$$

Die Anti-Symmetrie folgt aus

$$
det\left(\begin{array}{cc} a & b \\ c & d \end{array}\right) = ad - bc = -(bc - ad) = -det\left(\begin{array}{cc} b & a \\ d & c \end{array}\right).
$$

Die Nutzlichkeit des Vektorprodukt ist eine Konsequenz von ¨

#### **Satz 5** Das Vektorprodukt  $\mathbf{x} \times \mathbf{y}$  steht senkrecht auf seinen beiden Faktoren  $\mathbf{x}$  und  $\mathbf{y}$ .

Beweis. Wegen Satz 4 c) brauchen wir nur die Aussage für x

$$
(\mathbf{x}.(\mathbf{x} \times \mathbf{y})) = 0
$$

zu zeigen. Das Skalarprodukt rechnen wir einfach aus:

$$
(\mathbf{x}.(\mathbf{x} \times \mathbf{y})) = x_1 \cdot (\mathbf{x} \times \mathbf{y})_1 + x_2 \cdot (\mathbf{x} \times \mathbf{y})_2 + x_3 \cdot (\mathbf{x} \times \mathbf{y})_3
$$
  
\n
$$
= x_1 \cdot (x_2 \cdot y_3 - x_3 \cdot y_2) + x_2 \cdot (x_3 \cdot y_1 - x_1 \cdot y_3) + x_3 \cdot (x_1 \cdot y_2 - x_2 \cdot y_1)
$$
  
\n
$$
= (x_1x_2 - x_2x_1)y_3 + (x_3x_1 - x_1x_3)y_2 + (x_1x_2 - x_2x_1)y_3
$$
  
\n
$$
= 0
$$

 $\Box$ 

Als Anwendung betrachten wir das System

$$
\begin{array}{rcl}\na_1x & + & a_2y & + & a_3z & = & 0 \\
b_1x & + & b_2y & + & b_3z & = & 0\n\end{array}
$$

zweier linearer Gleichungen. Die Lösung dieses Systems bedeutet geometrisch interpretiert, alle Vektoren  $(x, y, z) \in \mathbb{R}^3$  anzugeben, die auf den beiden Vektoren  $\mathbf{a} = (a_1, a_2, a_3)$  und  $\mathbf{b} = (b_1, b_2, b_3)$ senkrecht stehen. Ein solcher Vektor ist etwa das Vektorprodukt  $\mathbf{a} \times \mathbf{b}$ , sowie alle Vielfachen  $r \cdot \mathbf{a} \times \mathbf{b}$ mit  $r \in \mathbb{R}$ .

Die folgende Eigenschaft des Vektorprodukts ist theoretisch sehr nützlich, für praktische Rechnungen allerdings nicht besonders hilfreich: Die erste Komponente von  $\mathbf{x} \times \mathbf{y}$  ist

$$
(\mathbf{x} \times \mathbf{y})_1 = x_2 \cdot y_3 - x_3 \cdot y_2.
$$

Die anderen beiden Komponenten gehen daraus durch zyklisches Vertauschen der Indizes hervor:

$$
(\mathbf{x} \times \mathbf{y})_2 = (\mathbf{x} \times \mathbf{y})_{1+1} = x_{2+1} \cdot y_{3+1} - x_{3+1} \cdot y_{2+1} = x_3 \cdot y_1 - x_1 \cdot y_3,
$$
  

$$
(\mathbf{x} \times \mathbf{y})_3 = (\mathbf{x} \times \mathbf{y})_{2+1} = x_{3+1} \cdot y_{1+1} - x_{1+1} \cdot y_{3+1} = x_1 \cdot y_2 - x_2 \cdot y_1
$$

Allerdings muss man hier für die Indizes die Regel  $3 + 1 = 1$  beachten.

**Beispiel 4** Für die Koordinatenvektoren  $e_1$ ,  $i = 1, 2, 3$ , berechnen wir

$$
\mathbf{e}_1 \times \mathbf{e}_2 = \left(\begin{array}{c} 0 \cdot 0 - 0 \cdot 1 \\ 0 \cdot 0 - 1 \cdot 0 \\ 1 \cdot 1 - 0 \cdot 0 \end{array}\right) = \mathbf{e}_3.
$$

Durch zyklisches Vertauschen der Indizes finden wir

$$
\mathbf{e}_2 \times \mathbf{e}_3 = \mathbf{e}_1, \quad \mathbf{e}_3 \times \mathbf{e}_1 = \mathbf{e}_2.
$$

Das Vektorprodukt kann man iterieren, also  $\mathbf{x} \times \mathbf{y} \times \mathbf{z}$  bilden für je drei Vektoren  $\mathbf{x}, \mathbf{y}, \mathbf{z} \in \mathbb{R}^3$ . Allerdings ist hier das Setzen von Klammern unabdingbar. Im Allgemeinen gilt

$$
(\mathbf{x} \times \mathbf{y}) \times \mathbf{z} \neq \mathbf{x} \times (\mathbf{y} \times \mathbf{z}).
$$

Hierzu

Beispiel 5 Es ist

$$
(\mathbf{e}_1 \times \mathbf{e}_1) \times \mathbf{e}_2 = \mathbf{0} \times \mathbf{e}_2 = \mathbf{0}
$$

und

$$
\mathbf{e}_1 \times (\mathbf{e}_1 \times \mathbf{e}_2) = \mathbf{e}_1 \times \mathbf{e}_3 = -\mathbf{e}_2.
$$

Satz 6 (Iteriertes Vektorprodukt) Für alle Vektoren  $\mathbf{x}, \mathbf{y}, \mathbf{z} \in \mathbb{R}^3$  gilt

$$
\mathbf{x} \times (\mathbf{y} \times \mathbf{z}) = (\mathbf{x}.\mathbf{z})\mathbf{y} - (\mathbf{x}.\mathbf{y})\mathbf{z}.
$$

Beweis. Wir benutzen die Koordinatenschreibweise

$$
\mathbf{x} = \sum_{i=1}^{3} x_i \mathbf{e}_i, \quad \mathbf{y} = \sum_{j=1}^{3} y_j \mathbf{e}_j, \quad \mathbf{z} = \sum_{k=1}^{3} z_k \mathbf{e}_k.
$$

Mit Satz 4a) und b) folgt daraus für die linke Seite der behaupteten Gleichung

$$
\mathbf{x} \times (\mathbf{y} \times \mathbf{z}) = \sum_{i,j,k=1}^{3} x_i y_j z_k \cdot \mathbf{e}_i \times (\mathbf{e}_j \times \mathbf{e}_k).
$$

Andererseits folgt mit Satz 1a) und b) fur die rechte Seite ¨

$$
(\mathbf{x}.\mathbf{z})\mathbf{y}-(\mathbf{x}.\mathbf{y})\mathbf{z}=\sum_{i,j,k=1}^3x_iy_jz_k\cdot((\mathbf{e}_i.\mathbf{e}_k)\mathbf{e}_j-(\mathbf{e}_i.\mathbf{e}_j)\mathbf{e}_k).
$$

Vergleich der beiden letzten Gleichungen zeigt, dass es genügt, die Behauptung für Koordinatenvektoren  $\mathbf{x} = \mathbf{e}_i, \mathbf{y} = \mathbf{e}_j, \mathbf{z} = \mathbf{e}_k$  zu beweisen.

Wir setzen erst mal  $y = e_2$ ,  $z = e_3$  und rechnen los:

$$
\begin{array}{rcl}\n\mathbf{e}_1 \times (\mathbf{e}_2 \times \mathbf{e}_3) & = & \mathbf{e}_1 \times \mathbf{e}_1 & = & \mathbf{0} & = & (\mathbf{e}_1.\mathbf{e}_3)\mathbf{e}_2 - (\mathbf{e}_1.\mathbf{e}_2)\mathbf{e}_3 \\
\mathbf{e}_2 \times (\mathbf{e}_2 \times \mathbf{e}_3) & = & \mathbf{e}_2 \times \mathbf{e}_1 & = & -\mathbf{e}_3 & = & (\mathbf{e}_2.\mathbf{e}_3)\mathbf{e}_2 - (\mathbf{e}_2.\mathbf{e}_2)\mathbf{e}_3 \\
\mathbf{e}_3 \times (\mathbf{e}_2 \times \mathbf{e}_3) & = & \mathbf{e}_3 \times \mathbf{e}_1 & = & \mathbf{e}_2 & = & (\mathbf{e}_3.\mathbf{e}_3)\mathbf{e}_2 - (\mathbf{e}_3.\mathbf{e}_2)\mathbf{e}_3\n\end{array}
$$

In diesen Fällen stimmt die Behauptung. Die Fälle  $y = e_3$  und  $z = e_2$  folgen daraus mit Vertauschen der Vorzeichen. Und alle anderen Fälle erhalten wir aus diesen bewiesenen Fällen durch zyklisches  $\Box$ Vertauschen der Indizes.

Zum Schluss zur Beruhigung noch eine besonders hübsche Formel.

Satz 7 (Jacobi-Identität) Für alle  $\mathbf{x}, \mathbf{y}, \mathbf{z} \in \mathbb{R}^3$  ist

$$
\mathbf{x} \times (\mathbf{y} \times \mathbf{z}) + \mathbf{y} \times (\mathbf{z} \times \mathbf{x}) + \mathbf{z} \times (\mathbf{x} \times \mathbf{y}) = \mathbf{0}.
$$

Beweis. Mit Satz 6 berechnen wir die Summe der drei iterierten Vektorprodukte als

$$
(\mathbf{x}.\mathbf{z})\mathbf{y} - (\mathbf{x}.\mathbf{y})\mathbf{z} + (\mathbf{y}.\mathbf{x})\mathbf{z} - (\mathbf{y}.\mathbf{z})\mathbf{x} + (\mathbf{z}.\mathbf{y})\mathbf{x} - (\mathbf{z}.\mathbf{x})\mathbf{y} = \mathbf{0}.\square
$$

Aufgabe 16 Berechnen Sie

$$
\left(\begin{array}{c}1\\2\\3\end{array}\right)\times\left(\begin{array}{c}3\\2\\1\end{array}\right), \quad \left(\begin{array}{c}1\\1\\1\end{array}\right)\times\left(\begin{array}{c}x\\y\\z\end{array}\right), \quad \left(\begin{array}{c}1\\2\\2\end{array}\right)\times\left(\begin{array}{c}2\\1\\-2\end{array}\right).
$$

**Aufgabe 17** a) Zeigen Sie für die Vektoren  $\mathbf{e}_1, \mathbf{e}_2, \mathbf{e}_3 \in \mathbb{R}^3$ 

$$
((\mathbf{e}_i \times \mathbf{e}_j).(\mathbf{e}_k \times \mathbf{e}_l)) = (\mathbf{e}_i.\mathbf{e}_k)(\mathbf{e}_j.\mathbf{e}_l) - (\mathbf{e}_i.\mathbf{e}_l)(\mathbf{e}_j.\mathbf{e}_k), \quad i, j, k, l = 1, 2, 3.
$$

b) Folgern Sie aus a) für alle  $\mathbf{v}, \mathbf{w}, \mathbf{x}, \mathbf{v} \in \mathbb{R}^3$ 

$$
((\mathbf{v}\times\mathbf{w}).(\mathbf{x}\times\mathbf{y}))=(\mathbf{v}.\mathbf{x})(\mathbf{w}.\mathbf{y})-(\mathbf{v}.\mathbf{y})(\mathbf{w}.\mathbf{x}).
$$

Aufgabe 18 Zeigen Sie für alle Vektoren  $x, y \in \mathbb{R}^3$  mit  $x \neq 0, y \neq 0$ 

$$
\parallel \mathbf{x} \times \mathbf{y} \parallel = \parallel \mathbf{x} \parallel \cdot \parallel \mathbf{y} \parallel \cdot |sin(\mathbf{x}, \mathbf{y})|.
$$

## 4 Komplexe Zahlen

Auch im  $\mathbb{R}^2$  gibt es eine Art von Vektorprodukt. Es hat aber sehr viel übersichtlichere Eigenschaften, als das Kreuzprodukt im  $\mathbb{R}^3$ , und definiert die Multiplikation bei den komplexen Zahlen.

Definition 9 Für zwei Vektoren

$$
\mathbf{x} = \left(\begin{array}{c} x_1 \\ x_2 \end{array}\right) \quad \text{and} \quad \mathbf{y} = \left(\begin{array}{c} y_1 \\ y_2 \end{array}\right) \quad \in \mathbb{R}^2
$$

definieren wir

$$
\mathbf{x} \cdot \mathbf{y} = \begin{pmatrix} x_1y_1 - x_2y_2 \\ x_1y_2 + x_2y_1 \end{pmatrix}
$$

.

Satz 8 (Rechenregeln) Das soeben definierte Produkt hat folgende Eigenschaften: a)(Distributivität) Für alle  $\mathbf{x}, \mathbf{x}', \mathbf{y}, \mathbf{y}' \in \mathbb{R}^2$  ist

$$
(\mathbf{x} + \mathbf{x}') \cdot \mathbf{y} = \mathbf{x} \cdot \mathbf{y} + \mathbf{x}' \cdot \mathbf{y}, \quad \mathbf{x} \cdot (\mathbf{y} + \mathbf{y}') = \mathbf{x} \cdot \mathbf{y} + \mathbf{x} \cdot \mathbf{y}'.
$$

b) Für alle  $r \in \mathbb{R}$  und  $\mathbf{x} \in \mathbb{R}^2$  ist

$$
\left(\begin{array}{c} r \\ 0 \end{array}\right) \cdot \mathbf{x} = r \cdot \mathbf{x}.
$$

Dabei ist das Produkt auf der rechten Seite die ganz gewöhnliche Multiplikation des Vektors x mit dem Skalar r.

c)(Symmetrie) Für alle  $\mathbf{x}, \mathbf{y} \in \mathbb{R}^2$  ist

$$
\mathbf{x} \cdot \mathbf{y} = \mathbf{y} \cdot \mathbf{x}.
$$

Beweis. a) In Definition 9 ist jeder Summand auf der rechten Seite ein Produkt  $x_i \cdot y_j$ . Das zeigt die Behauptung. Die Regeln b) und c) sind trivial.

Die Rechenregeln a) und c) gelten auch für die Multiplikation reeller Zahlen. Rechenregel c) nennt man auch Kommutativität. Hier gilt aber auch die von der Multiplikation der reellen Zahlen wohlbekannte Assoziativität.

Satz 9 (Assoziativität) Für alle  $x, y, z \in \mathbb{R}^2$  gilt

$$
(\mathbf{x} \cdot \mathbf{y}) \cdot \mathbf{z} = \mathbf{x} \cdot (\mathbf{y} \cdot \mathbf{z}).
$$

Beweis. Ähnlich wie im Beweis von Satz 6 schreiben wir

$$
\mathbf{x} = \sum_{i=1}^{2} x_i \mathbf{e}_i, \quad \mathbf{y} = \sum_{j=1}^{2} y_j \mathbf{e}_j, \quad \mathbf{z} = \sum_{k=1}^{2} z_k \mathbf{e}_k.
$$

Wegen der Distributivität brauchen wir dann auch hier die Behauptung nur für Vektoren  $\mathbf{e}_1$  und  $\mathbf{e}_2$ zu beweisen. Und da rechnen wir mit der Definition und der Kommutativität einfach nach:

$$
\begin{array}{rcl}\n(e_1 \cdot e_1) \cdot e_1 & = & e_1 & = & e_1 \cdot (e_1 \cdot e_1) \\
(e_1 \cdot e_2) \cdot e_1 & = & e_2 & = & e_1 \cdot (e_2 \cdot e_1) \\
(e_2 \cdot e_2) \cdot e_1 & = & -e_1 & = & e_2 \cdot (e_2 \cdot e_1) \\
\end{array}\n\qquad\n\begin{array}{rcl}\n(e_1 \cdot e_1) & (e_1 \cdot e_1) \cdot e_2 & = & e_2 & = & e_1 \cdot (e_1 \cdot e_2) \\
(e_1 \cdot e_2) \cdot e_2 & = & -e_1 & = & e_1 \cdot (e_2 \cdot e_2) \\
(e_2 \cdot e_2) \cdot e_2 & = & -e_2 & = & e_2 \cdot (e_2 \cdot e_2)\n\end{array}\n\qquad \square
$$

Jetzt sollte ich langsam übergehen zur Standard-Notation für die komplexen Zahlen. Die schreibt man ja nicht als Vektoren. Sondern man nennt die Basisvektoren

$$
\mathbf{e}_1=1, \quad \mathbf{e}_2=i,
$$

und schreibt die bisher als Vektor angesehene Zahl x

$$
x = x_1 \cdot 1 + x_2 \cdot i = x_1 + x_2 i.
$$

In dieser Notation wird die oben definierte Multiplikation

$$
(x_1 + x_2 i) \cdot (y_1 + y_2 i) = x_1 y_1 - x_2 y_2 + (x_1 y_2 + x_2 y_1)i.
$$

Die Menge dieser Zahlen nennt man

$$
\mathbb{C} = \{x_1 + x_2 i : x_1, x_2 \in \mathbb{R}\},\
$$

die komplexen Zahlen. Und die oben definierte Multiplikation ist genau die übliche Multiplikation komplexer Zahlen. Insbesondere sehen wir:

Die Menge IR kann man *einbetten* in die Menge  $\mathbb C$  vermöge der Abbildung

$$
\mathbb{R} \ni r \mapsto r + 0 \cdot i \in \mathbb{C}.
$$

Diese Abbildung ist *injektiv*, d.h., für zwei reelle Zahlen  $r_1, r_2$  gilt

$$
r_1 + 0 \cdot i = r_2 + 0 \cdot i \quad \Rightarrow \quad r_1 = r_2.
$$

Und unter dieser Einbettung geht Summe/Produkt zweier reeller Zahlen auf Summe/Produkt ihrer Bilder.

Die Zahl  $i \in \mathbb{C}$  hat die eigenartige Eigenschaft

$$
i \cdot i = -1.
$$

Weil das für keine reelle Zahl gelten kann, hat man  $i$  eine *imaginäre* Zahl genannt, und sich dabei nicht ganz wohlgefühlt. Auch in der Schule bereitet die Einführung der komplexen Zahlen große begriffliche Schwierigkeiten. Das liegt nicht an der neuen Rechentechnik, sondern daran, dass Schuler nicht wissen, ¨ was eine Zahl ist.

Die Mengen IR und  $\mathbb C$  mit ihrer Addition und Multiplikation sind Körper im Sinn der folgenden Definition.

Definition 10 Ein Körper ist eine Menge K zusammen mit zwei Rechenoperationen

$$
+,\cdot:\quad K\times K\to K,
$$

welche die folgenden Eigenschaften haben:

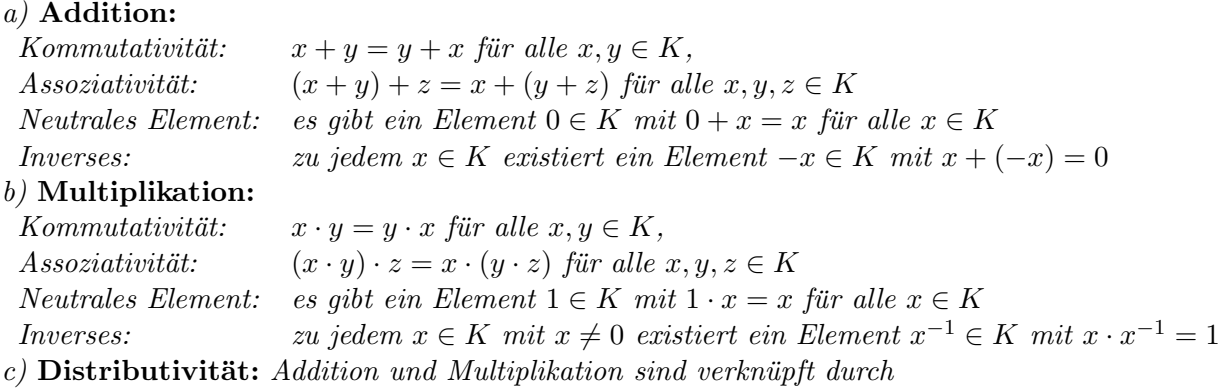

$$
(x+y)\cdot z = x\cdot z + y\cdot z \quad \textit{für alle} \quad x, y, z \in K.
$$

Diese Körpereigenschaften sind für IR so wohlbekannt, dass man sie gar nicht zu erwähnen braucht. Aber für C sind sie nicht ganz trivial. Beim Beweis der Assoziativität für die Multiplikation habe ich mir schon etwas Mühe geben müssen. Und das Beispiel des Kreuzprodukts im  $\mathbb{R}^{\bar{3}}$  lehrt, dass nicht jedes Produkt diese Eigenschaft haben muss. Und viel schlimmer: Die Existenz des Inversen x −1 einer komplexen Zahl habe ich noch gar nicht bewiesen! Das wird jetzt nachgeholt.

Dazu führen wir eine neue Notation ein: Die konjugiert-komplexe Zahl der komplexen Zahl  $x =$  $x_1 + x_2i$  ist

$$
\bar{x} := x_1 - x_2 i.
$$

Mit den Rechenregeln für die Multiplikation finden wir

$$
x \cdot \bar{x} = x_1^2 + x_2^2 = ||x||^2,
$$

wo  $\|x\|$  die Norm des zu x gehörigen Vektors  $x \in \mathbb{R}^2$  ist (vgl. Definition 4). Üblicherweise schreibt man sie hier aber nicht mit Doppelstrichen, sondern

$$
|x| := \sqrt{x_1^2 + x_2^2}
$$

und nennt sie den Betrag der komplexen Zahl x. Damit haben wir also

$$
x \cdot \bar{x} = |x|^2.
$$

Für  $x \neq 0$  ist  $|x| > 0$  und

$$
x^{-1} := \frac{\bar{x}}{|x|^2} \quad \text{mit} \quad x \cdot x^{-1} = 1
$$

ist in C wohldefiniert.

**Aufgabe 19** Zeigen Sie für alle  $x, y \in \mathbb{C}$ 

$$
\overline{x \cdot y} = \overline{x} \cdot \overline{y}, \qquad |x \cdot y| = |x| \cdot |y|.
$$

**Aufgabe 20** Berechnen Sie alle komplexen Zahlen  $x = x_1 + x_2i$  mit

a) 
$$
x^4 = 1
$$
, b)  $x^8 = 1$ , c)  $x^3 = 1$ , d)  $x^6 = 1$ .

Aufgabe 21  $Fix a, b \in \mathbb{R}$  sei

$$
x_1 := \pm \frac{1}{\sqrt{2}} \sqrt{\sqrt{a^2 + b^2} + a}, \quad x_2 := \pm \frac{1}{\sqrt{2}} \sqrt{\sqrt{a^2 + b^2} - a}, \quad \text{(gleiche Vorzeichen)}.
$$

Zeigen Sie:

$$
(x_1+x_2i)^2 = a+bi.
$$

## 5 Matrizen

**Definition 11** Eine  $n \times n$ -Matrix ist ein System von n Vektoren der Länge n:

$$
M = \begin{pmatrix} \mathbf{x}_1 \\ \mathbf{x}_2 \\ \vdots \\ \mathbf{x}_n \end{pmatrix} = \begin{pmatrix} x_{1,1} & x_{1,2} & \dots & x_{1,n} \\ x_{2,1} & x_{2,2} & \dots & x_{2,n} \\ \vdots & \vdots & & \vdots \\ x_{n,1} & x_{n,2} & \dots & x_{n,n} \end{pmatrix}.
$$

Um die Stelle in der Matrix anzugeben, an der eine Zahl steht, muss man die Zahl jetzt mit zwei Indizes versehen: Der Eintrag  $x_{i,j}$  steht in der *i*-ten Zeile an der *j*-ten Stelle.

Eine Matrix ist noch größer und abstrakter als ein Vektor. Geometrisch vorstellen kann man sie sich beim besten Willen nicht mehr. Ich weiß nicht, wann das Rechnen mit Matrizen begonnen wurde, aber um 1800 herum war es noch unbekannt. Ich betrachte hier nur quadratische Matrizen (Zeilenzahl  $=$  Spaltenzahl), das reicht für meine Zwecke. Im Allgemeinen wird der allgemeinere Fall (Zeilenzahl  $\neq$  Spaltenzahl) behandelt.

Aus einer  $n \times n$ -Matrix kann man einen Vektor der Dimension  $n^2$  machen, wenn man alle ihre Zeilen nebeneinander hinschreibt (falls man soviel Platz hat). Das kann man auch wieder rückgängig machen. Ein Beispiel:

$$
\left(\begin{array}{cc} 1 & 3 \\ 2 & 4 \end{array}\right) \quad \leftrightarrow \quad (1,3,2,4).
$$

Deswegen kann man mit Matrizen auch wie mit Vektoren rechnen: Man kann sie addieren und mit reellen Zahlen multiplizieren. Statt das ausführlich und formal zu definieren einfache Beispiele:

$$
\left(\begin{array}{cc} 1 & 2 \\ 3 & 4 \end{array}\right) + \left(\begin{array}{cc} 5 & 6 \\ 7 & 8 \end{array}\right) = \left(\begin{array}{cc} 6 & 8 \\ 10 & 12 \end{array}\right),
$$

$$
2 \cdot \left(\begin{array}{cc} 1 & 2 \\ 3 & 4 \end{array}\right) = \left(\begin{array}{cc} 2 & 4 \\ 6 & 8 \end{array}\right).
$$

Jede Zeile einer  $n \times n$ -Matrix M ist ein Vektor mit n Einträgen, und man kann dessen Skalarprodukt mit jedem Vektor  $y \in \mathbb{R}^n$  bilden. Dabei kommen n Skalarprodukte raus. Das sieht dann etwa so aus:

$$
\left(\begin{array}{cc} 1 & 2 \\ 3 & 4 \end{array}\right) \cdot \left(\begin{array}{c} 5 \\ 6 \end{array}\right) = \left(\begin{array}{c} 1 \cdot 5 + 2 \cdot 6 \\ 3 \cdot 5 + 4 \cdot 6 \end{array}\right) = \left(\begin{array}{c} 17 \\ 39 \end{array}\right),
$$

oder so

$$
\left(\begin{array}{rrr} 1 & 1 & 1 \\ 0 & 1 & 1 \\ 0 & 0 & 1 \end{array}\right) \cdot \left(\begin{array}{r} 1 \\ 1 \\ 1 \end{array}\right) = \left(\begin{array}{rrr} 1 \cdot 1 + 1 \cdot 1 + 1 \cdot 1 \\ 0 \cdot 1 + 1 \cdot 1 + 1 \cdot 1 \\ 0 \cdot 1 + 0 \cdot 1 + 1 \cdot 1 \end{array}\right) = \left(\begin{array}{r} 3 \\ 2 \\ 1 \end{array}\right),
$$

oder ganz anders.

Die formale Definition geht so:

**Definition 12** Es sei  $A = (a_{i,j})$  eine  $n \times n$ -Matrix und  $\mathbf{y} = (y_1, ..., y_n) \in \mathbb{R}^n$  ein Vektor. Das Produkt A · y ist dann der Vektor

$$
\begin{pmatrix} a_{1,1}y_1 + a_{1,2}y_2 + \dots + a_{1,n}y_n \\ a_{2,1}y_1 + a_{2,2}y_2 + \dots + a_{2,n}y_n \\ \vdots \\ a_{n,1}y_1 + a_{n,2}y_2 + \dots + a_{n,n}y_n \end{pmatrix} \in \mathbb{R}^n.
$$

Aus den Rechenregeln für das Skalarprodukt von Vektoren folgt unmittelbar

Satz 10 (Rechenregeln) Für alle  $n \times n$ -Matrizen A, B, für alle Vektoren  $\mathbf{x}, \mathbf{y} \in \mathbb{R}^n$  und für alle  $r \in \mathbb{R}$  gilt:

$$
A \cdot (\mathbf{x} + \mathbf{y}) = A \cdot \mathbf{x} + A \cdot \mathbf{y}, \quad (A + B) \cdot \mathbf{x} = A \cdot \mathbf{x} + B \cdot \mathbf{x},
$$

$$
(r \cdot A) \cdot \mathbf{x} = r \cdot A \cdot \mathbf{x} = A \cdot (r \cdot \mathbf{x}).
$$

Eine  $n \times n$ -Matrix haben wir bisher aufgefasst als ein System von n übereinander liegenden Zeilenvektoren der Dimension  $n$ . Genausogut können wir sie aber auffassen als ein System von  $n$  nebeneinander stehenden Spaltenvektoren. Für  $n = 2$  etwa

$$
\left(\begin{array}{cc} - & - \\ - & - \end{array}\right) = \left(\begin{array}{cc} | & | \\ | & | \end{array}\right).
$$

Deswegen können wir eine  $n \times n$ -Matrix A von rechts mit jeder  $n \times n$ -Matrix B multiplizieren, indem wir A mit jeder Spalte von B multiplizieren, und die resultierenden Spaltenvektoren nebeneinander schreiben. Das Resultat ist eine  $n \times n$ -Matrix. Zuerst

### Beispiel 6

$$
\begin{pmatrix} 1 & 2 & 3 \ 4 & 5 & 6 \ 7 & 8 & 9 \end{pmatrix} \cdot \begin{pmatrix} 1 & 4 & 7 \ 2 & 5 & 8 \ 3 & 6 & 8 \end{pmatrix} = \begin{pmatrix} 1 \cdot 1 + 2 \cdot 2 + 3 \cdot 3 & 1 \cdot 4 + 2 \cdot 5 + 3 \cdot 6 & 1 \cdot 7 + 2 \cdot 8 + 3 \cdot 9 \\ 4 \cdot 1 + 5 \cdot 2 + 6 \cdot 3 & 4 \cdot 4 + 5 \cdot 5 + 6 \cdot 6 & 4 \cdot 7 + 5 \cdot 8 + 6 \cdot 9 \\ 7 \cdot 1 + 8 \cdot 2 + 9 \cdot 3 & 7 \cdot 4 + 8 \cdot 5 + 9 \cdot 6 & 7 \cdot 7 + 8 \cdot 8 + 9 \cdot 9 \end{pmatrix} = \begin{pmatrix} 14 & 32 & 50 \ 32 & 77 & 122 \ 50 & 122 & 194 \end{pmatrix}.
$$

Dieses explizite Beispiel zeigt, dass das Ausrechnen eines Matrizen-Produkts viel schwieriger ist, als dessen Definition.

**Definition 13** Gegeben seien zwei  $n \times n$ -Matrizen A und B. Etwa

$$
A = \begin{pmatrix} a_{1,1} & \dots & a_{1,n} \\ \vdots & & \vdots \\ a_{n,1} & \dots & a_{n,n} \end{pmatrix}, \quad B = \begin{pmatrix} b_{1,1} & \dots & b_{1,n} \\ \vdots & & \vdots \\ b_{n,1} & \dots & b_{n,n} \end{pmatrix}.
$$

Deren Matrizenprodukt  $A \cdot B$  ist die Matrix C mit den Einträgen

$$
c_{i,k} = \sum_{j=1}^{n} a_{i,j} b_{j,k}, \quad i, k = 1, ..., n.
$$

Beispiel 7 Die  $n \times n$ -Matrix

$$
\mathbb{1}_n := \left( \begin{array}{cccc} 1 & 0 & \dots & 0 \\ 0 & \ddots & \ddots & \vdots \\ \vdots & \ddots & \ddots & 0 \\ 0 & \dots & 0 & 1 \end{array} \right),
$$

mit Einsen auf der Diagonale und außerhalb davon lauter Nullen heißt Einheitsmatrix. Sie heißt so, weil für jede  $n \times n$ -Matrix A gilt

$$
1\!\!1_n \cdot A = A \cdot 1\!\!1_n = A.
$$

(Nachrechnen!) Diese Matrix ist also das Eins-Element der Matrizen-Multiplikation.

Ein ganz wesentlicher Unterschied zwischen einer Vorlesung und einer Schulstunde ist, dass die definierten Begriffe in der Vorlesung analysiert werden, aber nicht wie in der Schulstunde eingeubt. ¨ (Das Einüben geschieht in den Übungen zur Vorlesung.) Das Analysieren geht z.B. so:

**Satz 11** a) Für das Matrizenprodukt  $A \cdot B$  gelten die Distributivgesetze

$$
(A_1 + A_2) \cdot B = A_1 \cdot B + A_2 \cdot B, \quad A \cdot (B_1 + B_2) = A \cdot B_1 + A \cdot B_2
$$

b) Für jede reelle Zahl  $r$  ist

$$
A \cdot (r \cdot B) = r \cdot (A \cdot B) = (r \cdot A) \cdot B.
$$

Beweis. Die Eigenschaften in a) folgen aus Satz 1 a), indem man diesen Satz auf die Zeilen von  $A_1 + A_2$ , bzw. auf die Spalten von  $B_1 + B_2$  anwendet. Eigenschaft b) folgt analog aus Satz 1 b).  $\Box$ 

Satz 12 Für das Matrizenprodukt gilt das Assoziativitätsgesetz

$$
A \cdot (B \cdot C) = (A \cdot B) \cdot C.
$$

Beweis. Wir werten die Formel aus Definition 13 aus. Dazu sei etwa

$$
A = (a_{i,j})_{i,j=1,\dots,n} \quad B = (b_{j,k})_{j,k=1,\dots,n}, \quad C = (c_{k,l})_{k,l=1,\dots,n}.
$$

Dann ist also  $A \cdot B$  die Matrix mit den Einträgen

$$
\sum_{j=1}^{n} a_{i,j} b_{j,k}, \quad i,k = 1, ..., n,
$$

und die Matrix  $B \cdot C$  hat die Einträge

$$
\sum_{k=1}^{n} b_{j,k} c_{k,l}, \quad j,l = 1, ..., n.
$$

Das dreifache Matrizenprodukt  $A \cdot (B \cdot C)$  hat dann die Einträge

$$
\sum_{j=1}^{n} a_{i,j} \cdot (\sum_{k=1}^{n} b_{j,k} c_{k,l}) = \sum_{j,k=1}^{n} a_{i,j} b_{j,k} c_{k,l}.
$$

Und die Matrix  $(A \cdot B) \cdot C$  hat die Einträge

$$
\sum_{k=1}^{n} \left( \sum_{j=1}^{n} a_{i,j} b_{j,k} \right) c_{k,l} = \sum_{j,k=1}^{n} a_{i,j} b_{j,k} c_{k,l}.
$$

Das sind genau dieselben.

Dabei habe ich natürlich eine gefährlich anmutende Formel benutzt:

$$
\sum_{j=1}^{n} s_j (\sum_{k=1}^{n} t_{jk}) = \sum_{j,k=1}^{n} s_j t_{j,k}.
$$

Praktisch ist dies aber nichts anderes als die offenbar einsichtige Gleichung

$$
s_1(t_{1,1} + t_{1,2}) + s_2(t_{2,1} + t_{2,2}) = s_1t_{1,1} + s_1t_{1,2} + s_2t_{2,1} + s_2t_{2,2}.
$$

Soweit verhält sich das Produkt von Matrizen ganz ähnlich wie das Produkt von Zahlen. Aber es gibt einen ganz wesentlichen Unterschied: Es ist nicht kommutativ! Für zwei  $n \times n$ -Matrizen A und  $B, n \geq 2$ , ist i.A.

$$
A \cdot B \neq B \cdot A.
$$

Schauen wir uns das für  $2 \times 2$ -Matrizen an:

$$
A = \begin{pmatrix} a_{1,1} & a_{1,2} \\ a_{2,1} & a_{2,2} \end{pmatrix}, \quad B = \begin{pmatrix} b_{1,1} & b_{1,2} \\ b_{2,1} & b_{2,2} \end{pmatrix}.
$$

Im Produkt  $A \cdot B$  ist der Eintrag rechts oben

$$
a_{1,1} \cdot b_{1,2} + a_{1,2} \cdot b_{2,2}
$$

und im Produkt  $B \cdot A$  ist er

$$
b_{1,1} \cdot a_{1,2} + b_{1,2} \cdot a_{2,2}.
$$

Wenn etwa

$$
a_{1,1} = a_{1,2} = 1, \, a_{2,2} = b_{2,2} = 0, \, b_{1,1} \neq b_{1,2},
$$

sind diese beiden Einträge voneinander verschieden. Also kann nicht immer  $A \cdot B = B \cdot A$  gelten.

Aufgabe 22 Gegeben seien die folgenden fünf  $3 \times 3$ -Matrizen:

$$
A := \begin{pmatrix} 0 & 1 & 0 \\ 0 & 0 & 1 \\ 1 & 0 & 0 \end{pmatrix}, \quad B := \begin{pmatrix} 0 & 0 & 1 \\ 1 & 0 & 0 \\ 0 & 0 & 1 \end{pmatrix},
$$

$$
C := \begin{pmatrix} 0 & 1 & 0 \\ 1 & 0 & 0 \\ 0 & 0 & 1 \end{pmatrix}, \quad D := \begin{pmatrix} 1 & 1 & 1 \\ 1 & 1 & 1 \\ 1 & 1 & 1 \end{pmatrix}, \quad F := \begin{pmatrix} 0 & -a_3 & a_2 \\ a_3 & 0 & -a_1 \\ -a_2 & a_1 & 0 \end{pmatrix}.
$$

Bestimmen Sie für den Vektor

$$
\mathbf{x} = \left(\begin{array}{c} x_1 \\ x_2 \\ x_3 \end{array}\right)
$$

die Produkte

$$
A \cdot \mathbf{x}, \quad B \cdot \mathbf{x}, \quad C \cdot \mathbf{x}, \quad D \cdot \mathbf{x}, \quad F \cdot \mathbf{x}
$$

 $\Box$ 

Aufgabe 23 Gegeben sei die  $2 \times 2$ -Matrix

$$
R := \left( \begin{array}{cc} 0 & -1 \\ 1 & 0 \end{array} \right).
$$

Bestimmen Sie für jeden Vektor  $\mathbf{x} \in \mathbb{R}^2$  das Skalarprodukt  $(\mathbf{x} \cdot R \cdot \mathbf{x})$ .

Aufgabe 24 Berechnen Sie für  $a, b, c, d \in \mathbb{R}$ 

$$
\left(\begin{array}{cc}a & b \\ c & d\end{array}\right)\cdot \left(\begin{array}{cc}d & -b \\ -c & a\end{array}\right).
$$

Aufgabe 25 Berechnen Sie für zwei Matrizen

$$
A = \left(\begin{array}{cc} a & b \\ c & d \end{array}\right) \quad \text{und} \quad B = \left(\begin{array}{cc} a' & b' \\ c' & d' \end{array}\right)
$$

die Matrix

$$
[A, B] := A \cdot B - B \cdot A.
$$

Aufgabe 26 Berechnen Sie für die Matrizen  $A, B, C$  aus Aufgabe 19 die Matrizen

$$
[A, B] := A \cdot B - B \cdot A, \quad [B, C] := B \cdot C - C \cdot B, \quad [C, A] := C \cdot A - A \cdot C.
$$

**Aufgabe 27** Eine  $n \times n$ -Matrix  $A = (a_{i,j})$  heißt Diagonalmatrix, wenn  $a_{i,j} = 0$  für  $i \neq j$ . Zeigen Sie: Das Produkt zweier Diagonalmatrizen ist wieder eine Diagonalmatrix.

**Aufgabe 28** Eine  $n \times n$ -Matrix  $A = (a_{i,j})$ , Zeilen-Index i, Spalten-Index j, heißt obere Dreiecksmatrix, wenn  $a_{i,j} = 0$  für  $i > j$ . Zeigen Sie: Das Produkt zweier oberer Dreiecksmatrizen ist wieder eine obere Dreiecksmatrix.

**Aufgabe 29** Berechnen Sie für  $s^2 + c^2 = 1$  das Qadrat der Matrix

$$
S := \left( \begin{array}{cc} c & s \\ s & -c \end{array} \right).
$$

Aufgabe 30 Berechnen Sie das Quadrat der Matrix

$$
N = \left(\begin{array}{ccc} 0 & 0 & a \\ 0 & b & 0 \\ c & 0 & 0 \end{array}\right).
$$

Aufgabe 31 Es sei

$$
S = \left( \begin{array}{cc} 0 & 0 \\ 0 & 1 \end{array} \right).
$$

Bestimmen Sie alle Matrizen

$$
M = \left(\begin{array}{cc} a & b \\ c & d \end{array}\right)
$$

,

für die  $M \cdot S = S \cdot M$ .

### 6 Quaternionen

Bei der Matrizenrechnung benutzt man die Körpereigenschaften der reellen Zahlen. Weil diese auch für die komplexen Zahlen gelten, kann man ganz genau so mit komplexen Matrizen rechnen, wie mit reellen. In diesem Abschnitt werde ich die folgende Menge komplexer  $2 \times 2$ -Matrizen betrachten:

$$
H:=\left\{\left(\begin{array}{cc}a&b\\-\bar{b}&\bar{a}\end{array}\right):\, a,b\in\mathbb{C}\right\}.
$$

Wegen  $\overline{a_1 \pm a_2} = \overline{a_1} \pm \overline{a_2}$  liegt Summe und Differenz zweier Matrizen aus H wieder in H. Die Menge H mit der Matrizen-Addition hat die drei Eigenschaften der Addition aus Definition 10.

Jetzt berechnen wir das Matrizenprodukt zweier Matrizen aus H:

$$
\begin{pmatrix} a_1 & b_1 \ -\bar{b}_1 & \bar{a}_1 \end{pmatrix} \cdot \begin{pmatrix} a_2 & b_2 \ -\bar{b}_2 & \bar{a}_2 \end{pmatrix} = \begin{pmatrix} a_1a_2 - b_1\bar{b}_2 & a_1b_2 + b_1\bar{a}_2 \ -\bar{b}_1a_2 - \bar{a}_1\bar{b}_2 & -\bar{b}_1b_2 + \bar{a}_1\bar{a}_2 \end{pmatrix} = \begin{pmatrix} a & b \ -\bar{b} & \bar{a} \end{pmatrix}
$$

mit

 $a := a_1 a_2 - b_1 \bar{b}_2$  und  $b := a_1 b_2 + b_1 \bar{a}_2$ .

Als Matrizenprodukt ist das soeben definierte Produkt in H distributiv und assoziativ. Die Einheitsmatrix  $1\!\!1_2$  ist das neutrale Element für die Multiplikation. Nicht klar ist im Moment, ob jedes Element  $x \neq 0$  aus H ein Inverses (in H) besitzt, das kommt später. Und die Kommutativität ist schlicht falsch!

Wir fixieren vier Matrizen in H:

$$
1 = \begin{pmatrix} 1 & 0 \\ 0 & 1 \end{pmatrix}, \quad I := \begin{pmatrix} i & 0 \\ 0 & -i \end{pmatrix},
$$

$$
J := \begin{pmatrix} 0 & 1 \\ -1 & 0 \end{pmatrix}, \quad K := \begin{pmatrix} 0 & i \\ i & 0 \end{pmatrix}.
$$

Für diese berechnet man sofort

$$
I^{2} = J^{2} = K^{2} = \mathbb{1},
$$
  

$$
I \cdot J = K = -J \cdot I, \quad J \cdot K = I = -K \cdot J, \quad K \cdot I = J = -I \cdot K.
$$

Die Matrizen I, J und K kommutieren also nicht miteinander!

Mit den soeben definierten Matrizen hat jedes Quaternion  $x \in H$  eine eindeutige Darstellung

$$
x = x_0 \cdot 1 + x_1 \cdot I + x_2 \cdot J + x_3 \cdot K.
$$

Das Quaternion x heißt rein, wenn hier  $x_0 = 0$ . Das zu x konjugierte Quaternion ist

$$
\bar{x} = x_0 \cdot 1 - x_1 \cdot I - x_2 \cdot J - x_3 \cdot K.
$$

Trotz der Vorzeichenkomplikationen berechnet man, wie im Fall der komplexen Zahlen,

$$
x \cdot \bar{x} = x_0^2 + x_1^2 + x_2^2 + x_3^2 = |x|^2.
$$

Für  $x \neq 0$  ist auch  $|x| \neq 0$  und

$$
x^{-1}:=\frac{\bar{x}}{|x|^2}\in H
$$

ein Inverses bezüglich der Multiplikation.

Somit erfüllt die Menge  $H$  alle Körpereigenschaften aus Definition 10 bis auf die Kommutativität der Multiplikation. Sowas nennt man einen Schiefkörper. Bemerkenswert ist, dass  $H$  mit

$$
\{x_0 \cdot \mathbb{1} : x_0 \in \mathbb{R}\}, \quad \text{bzw.} \quad \{x_0 \cdot \mathbb{1} + x_1 \cdot I : x_0, x_1 \in \mathbb{R}\}
$$

ein Exemplar der reellen Zahlen, bzw. der komplexen Zahlen als Teilkörper enthält.

Die Multiplikation der reinen Quaternionen ist fast so antisymmetrisch wie das Vektorprodukt. Deswegen findet man - mit etwas gutem Willen - auch das Vektorprodukt in dieser Quaternionen-Multiplikation wieder. Es seien also

$$
\mathbf{x} = x_1 \cdot I + x_2 \cdot J + x_3 \cdot K, \quad \mathbf{y} = y_1 \cdot I + y_2 \cdot J + y_3 \cdot K \quad \in H
$$

reine Quaternionen. Wir berechnen ihr Produkt

$$
\mathbf{x} \cdot \mathbf{y} = (x_1 \cdot I + x_2 \cdot J + x_3 \cdot K) \cdot (y_1 \cdot I + y_2 \cdot J + y_3 \cdot K)
$$
  
=  $x_1 y_1 \cdot I^2 + x_2 y_2 \cdot J^2 + x_3 y_3 \cdot K^2$   
+ $(x_1 y_2 - x_2 y_1) \cdot IJ + (x_1 y_3 - x_3 y_1) \cdot IK + (x_2 y_3 - x_3 y_2) \cdot JK$   
=  $-(\mathbf{x} \cdot \mathbf{y}) \cdot 1\mathbf{1} + (\mathbf{x} \times \mathbf{y})_1 \cdot I + (\mathbf{x} \times \mathbf{y})_2 \cdot J + (\mathbf{x} \times \mathbf{y})_3 \cdot K$ 

Die Quaternionen wurden 1843 von W.R. Hamilton (1805-1865) erfunden. Zu ihrer Untersuchung und Anwendung gründete er so etwas wie einen Geheimbund. (Ganz in der Tradition von Pythagoras.) Zunächst versuchte man ähnliche Produkt-Strukturen in höheren Dimensionen zu finden. Weil es solche nicht gibt, war das erfolglos. So haben die Quaternionen nur auf einem Umweg zur Entwicklung der Vektor- und Matrizenrechnung beigetragen.

Aufgabe 32 Zeigen Sie für  $z = x_0 + x_1 I$ 

 $z \cdot J = J \cdot \overline{z}.$ 

**Aufgabe 33** Zeigen Sie für jedes Quaternion q: Das Quaternion q ist Nullstelle des reellen Polynoms

 $x^2 - (q + \bar{q}) \cdot x + |q|^2.$ 

**Aufgabe 34** a) Zeigen Sie für je zwei Quaternionen  $p, q \in H$ 

$$
|p \cdot q| = |p| \cdot |q|.
$$

b) Folgern Sie aus a): Wenn die ganzen Zahlen m und n beide eine Summe von vier Quadraten ganzer Zahlen sind, so ist auch  $m \cdot n$  eine Summe von vier Quadraten ganzer Zahlen.

**Aufgabe 35** Zeigen Sie für  $q \in H$ : Genau dann ist  $q^2$  reell mit  $q^2 < 0$ , wenn q ein reines Quaternion ist.

# 7 Epilog

In diesem Vorkurs habe ich funf verschiedene Produkt-Strukturen zusammengestellt: ¨

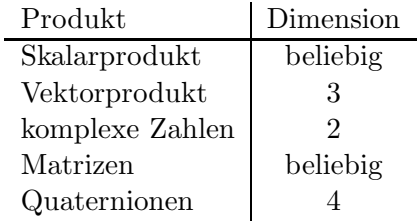

Strukturen sind in der Mathematik relativ neu. Naturlich rechnet man schon seit Jahrtausenden ¨ mit natürlichen und rationalen Zahlen. Die negativen Zahlen stammen allerdings erst aus der Renaissance, als Banken erfunden worden, und diese auch mal Verluste machten. Und wie das mit den reellen Zahlen war, das weiß ich nicht einmal. Das sind alles Rechenstrukturen. Aber den strukturellen Aspekt erkannte und untersuchte man erst, als noch andere Strukturen in der Mathematik auftauchten. Auslöser dürfte die Erfindung der Gruppentheorie durch Galois und Abel zu Beginn des 19. Jahrhunderts gewesen sein.

Heutzutage sind Strukturen ein wichtiges Hilfsmittel der Mathematik. Aber man darf sie nie zum Selbstzweck werden lassen. Formale Strukturen sind dazu da, mathematische Inhalte zu klären und zu transportieren. Nicht, dass der Unterschied zwischen Form und Inhalt in der Mathematik objektiv leicht zu erklären wäre.